*Муниципальное бюджетное дошкольное образовательное учреждение Центр развития ребенка – детский сад 16 города Белореченска Муниципального образования Белореченский район*

## **«АЙРИС – ФОЛДИНГ»**

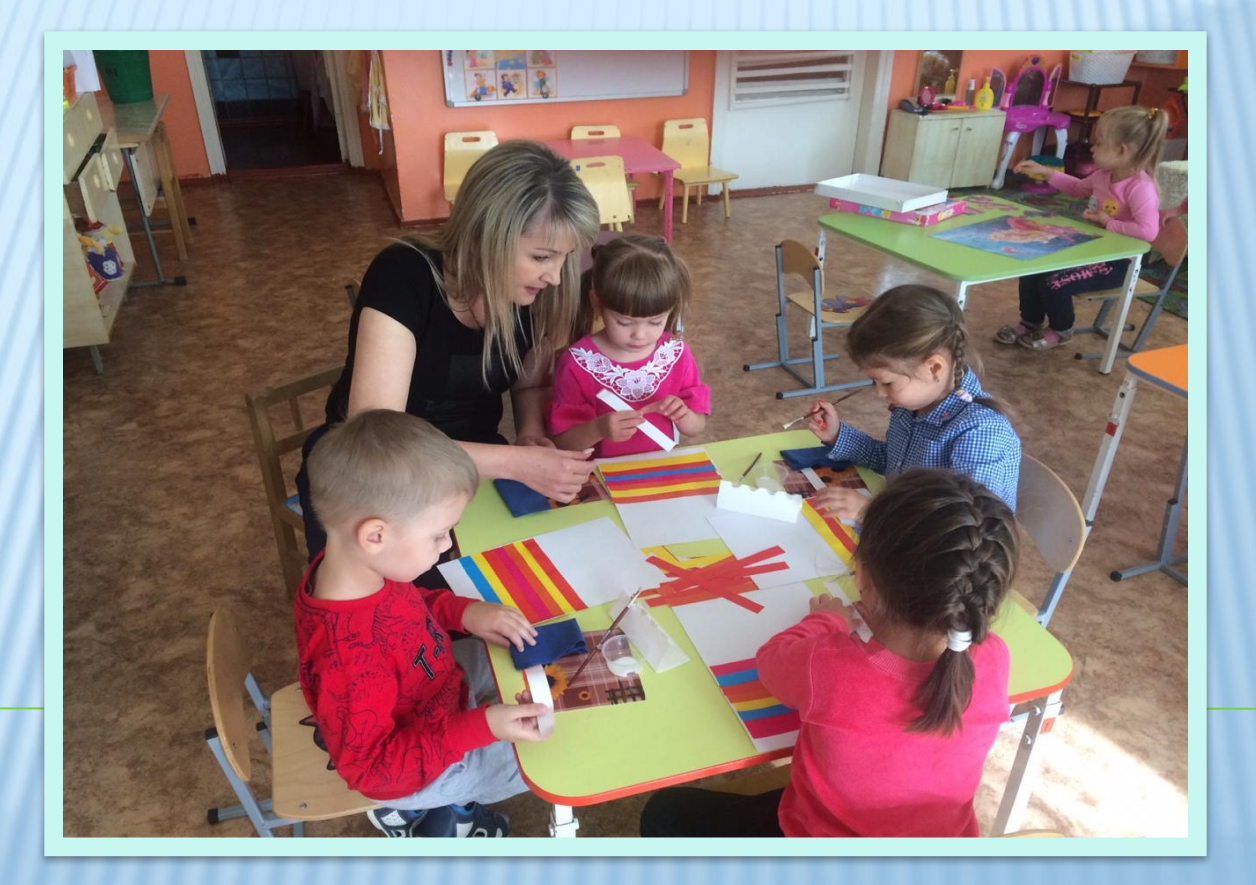

*Подготовила: воспитатель Апишева Е.Б.*

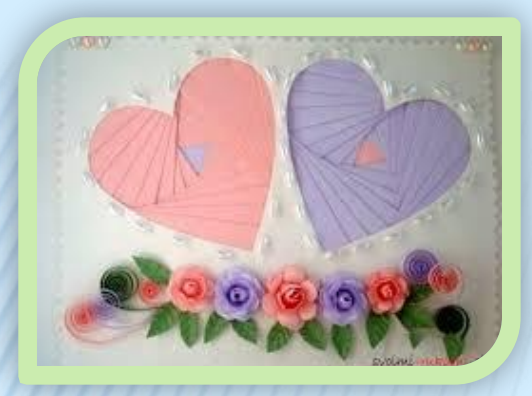

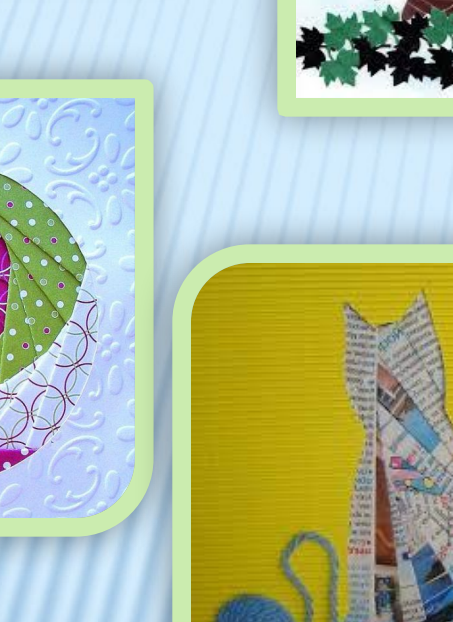

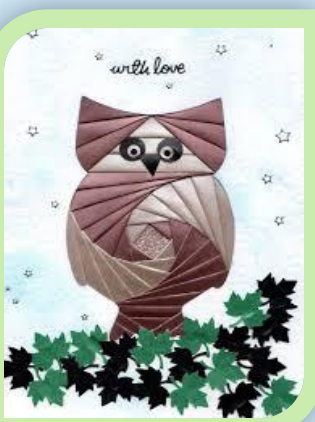

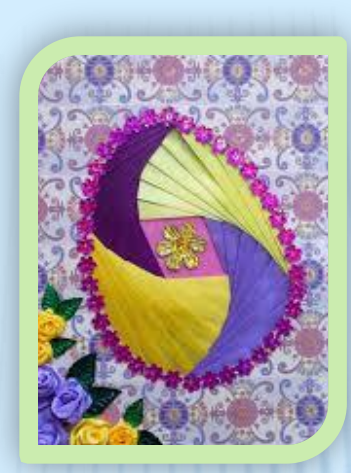

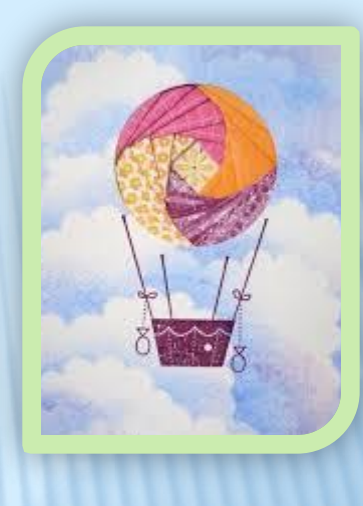

**«Айрис-фолдинг»** или **«Радужное складывание» -** этот вид художественной аппликации интересен своими необычными, оригинальными и объемными изображениями.

*«Айрис-фолдинг»* – удивительная техника, в которой с помощью бумаги и скотча получаются очень красочные и интересные объёмные изображения. По теме работы подбирается необходимый рисунок, который переносится на картон. Далее по намеченному контуру вырезается отверстие, которое в определённом порядке по схеме *(шаблону)* заполняется полосками бумаги, сложенными вдвое. Полоски накладываются друг на друга и приклеиваются скотчем. Схему можно изготовить самостоятельно или взять подходящую из интернета.

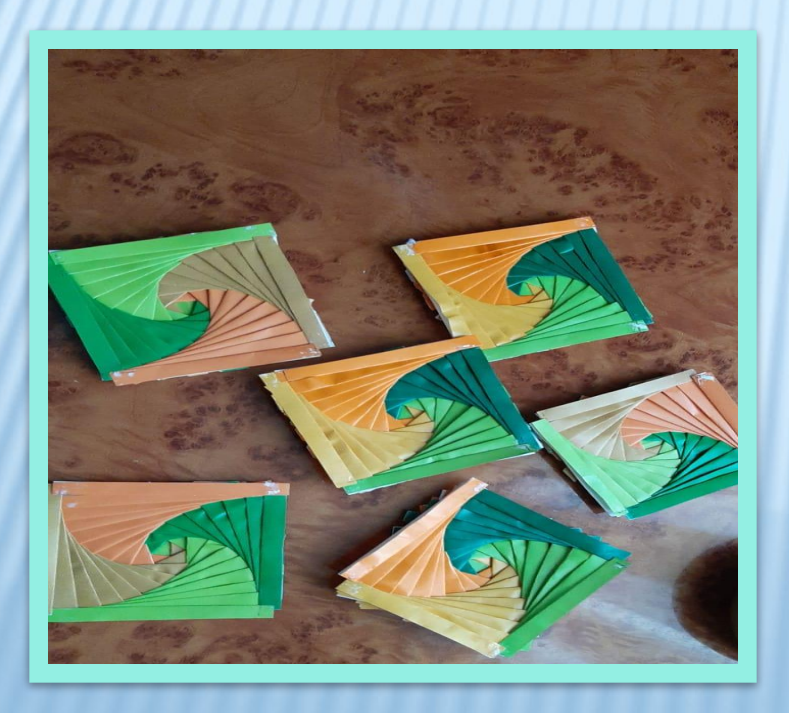

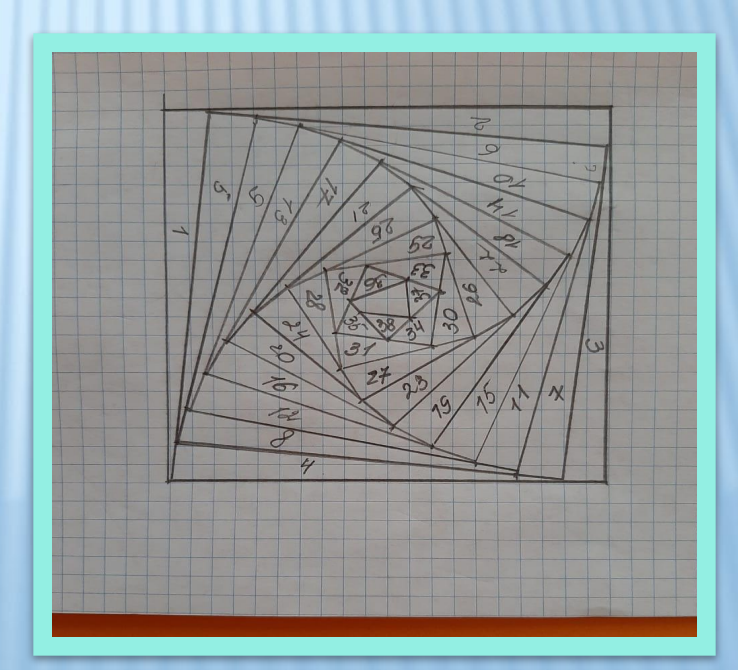

Полоски бумаги, сложенные под углом, в готовой работе имеют вид закручивающейся спирали, похожую на диафрагму фотокамеры или радужную оболочку глаза. Отсюда название техники – «Айрис-фолдинг», которое с английского дословно переводится, как «радужное складывание».

*Техника «Айрис-фолдинг»* возникла на территории Голландии. Эта техника достаточно проста и интересна для людей любого возраста, особенно она нравится детям, так как получаемое в результате изображение радует глаз объёмом и ярким пространственным решением.

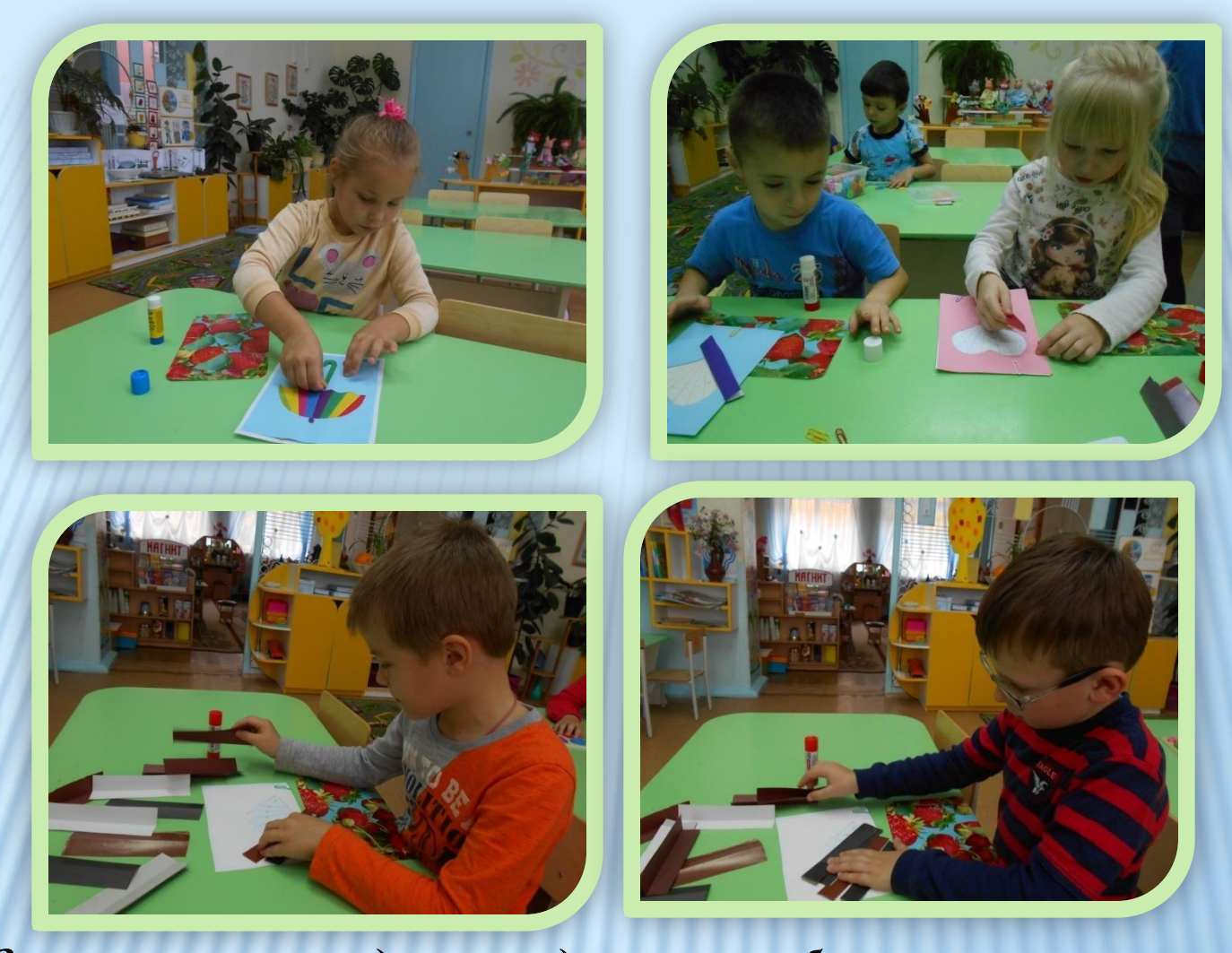

*Занятие этим видом рукоделия способствует познавательному, социально-коммуникативному, речевому и, конечно, художественноэстетическому развитию детей; развивает пространственные представления, мелкую моторику; снимает эмоциональное напряжение, воспитывает аккуратность и усидчивость.* 

## *Основные этапы техники «Айрис- фолдинг»:*

1) На лист бумаги наносится рисунок (цветной картон). Рисунок вырезается по контуру рисунка.

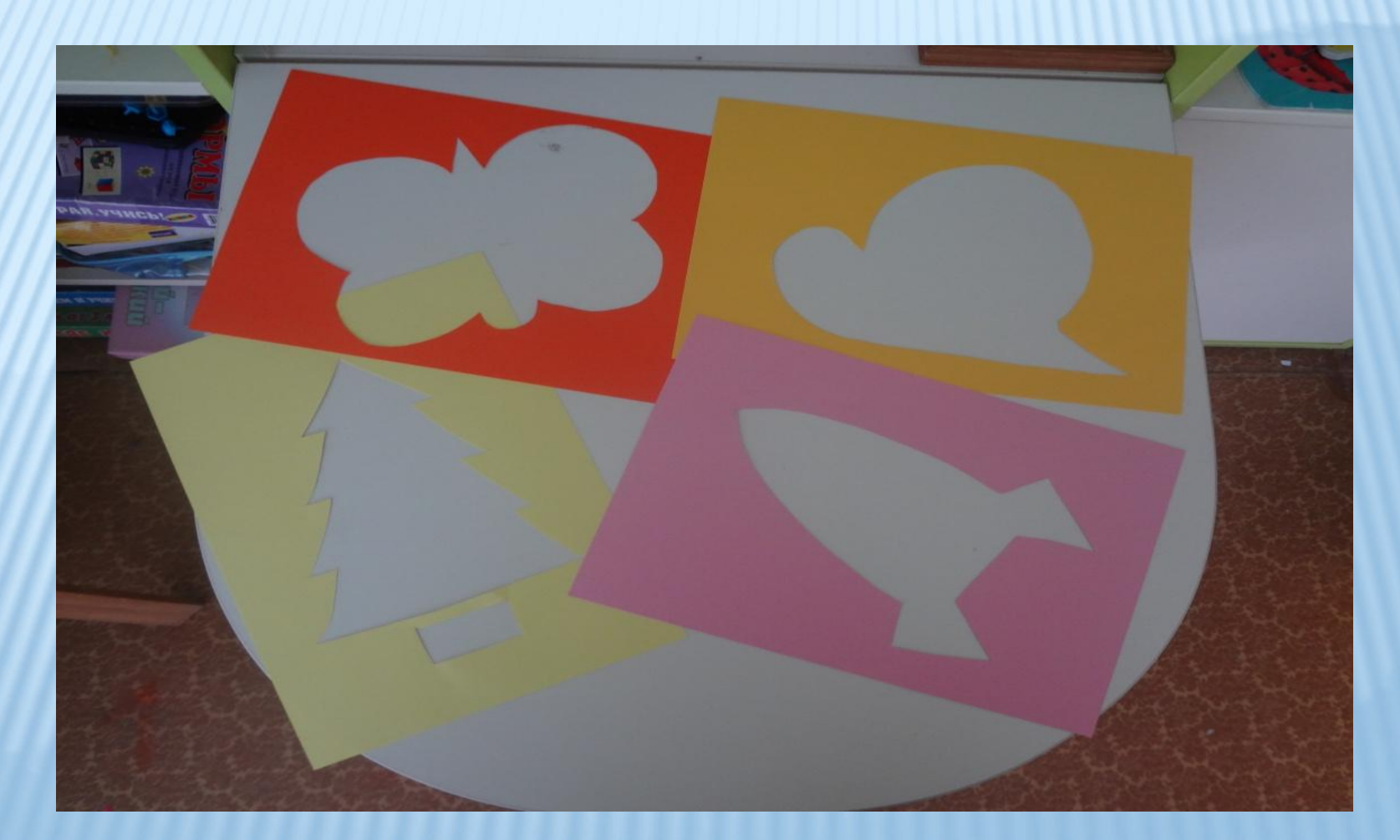

## 2. Выбираем необходимый шаблон.

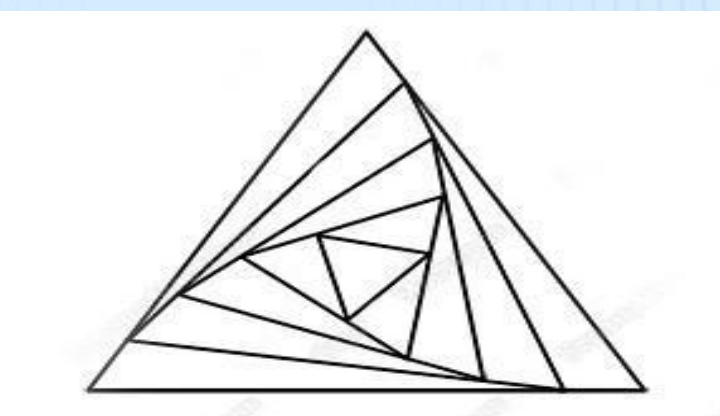

3. Нарезаем и складываем вдоль полоски цветной бумаги.

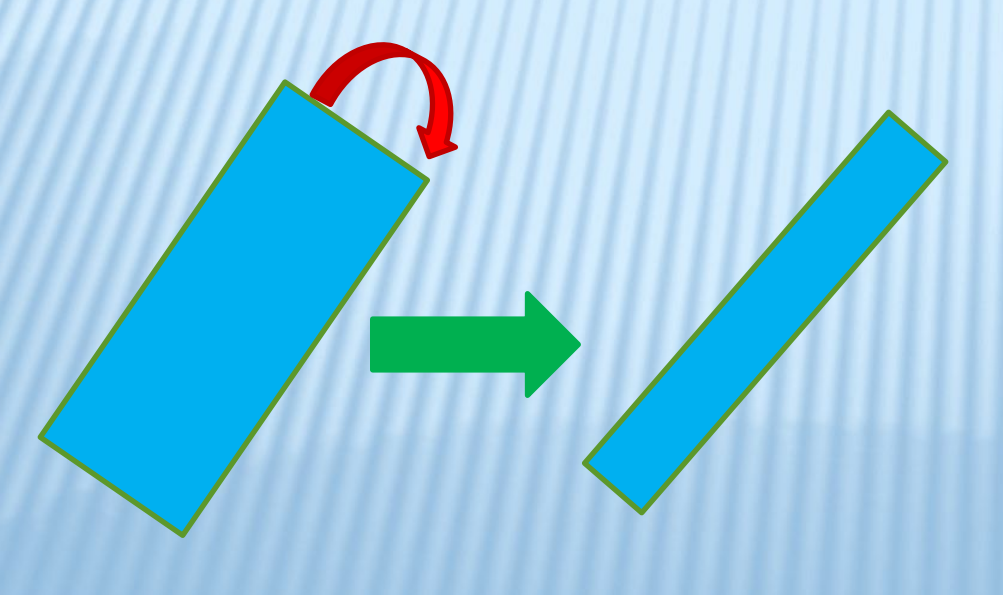

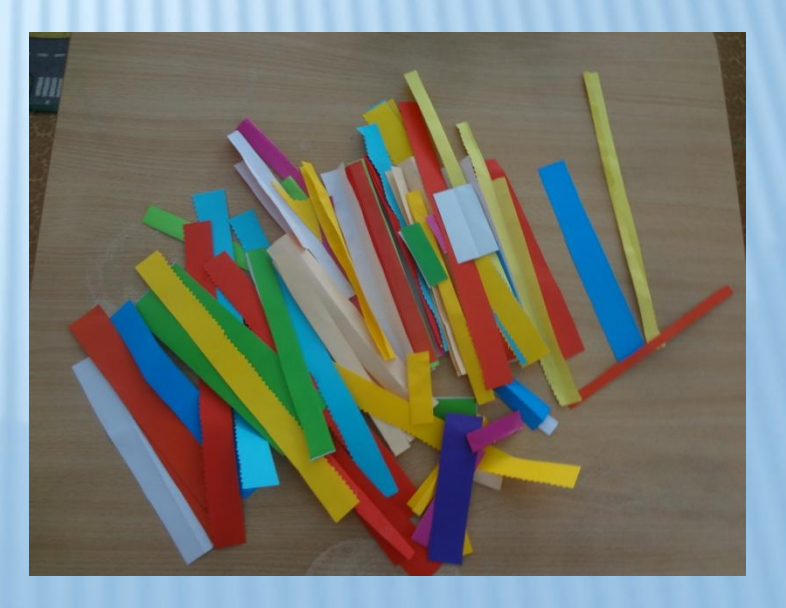

## 5. Полоски приклеиваются

 с обратной стороны бумаги в последовательности указанной в шаблоне(по часовой стрелке). Полоски должны приклеиваться с наслоением(внахлест) – каждая последующая полоска накрывает часть предыдущей. Не забывайте сверять последовательность ваших действий с шаблоном. Сгиб бумаги смотрит в центр.

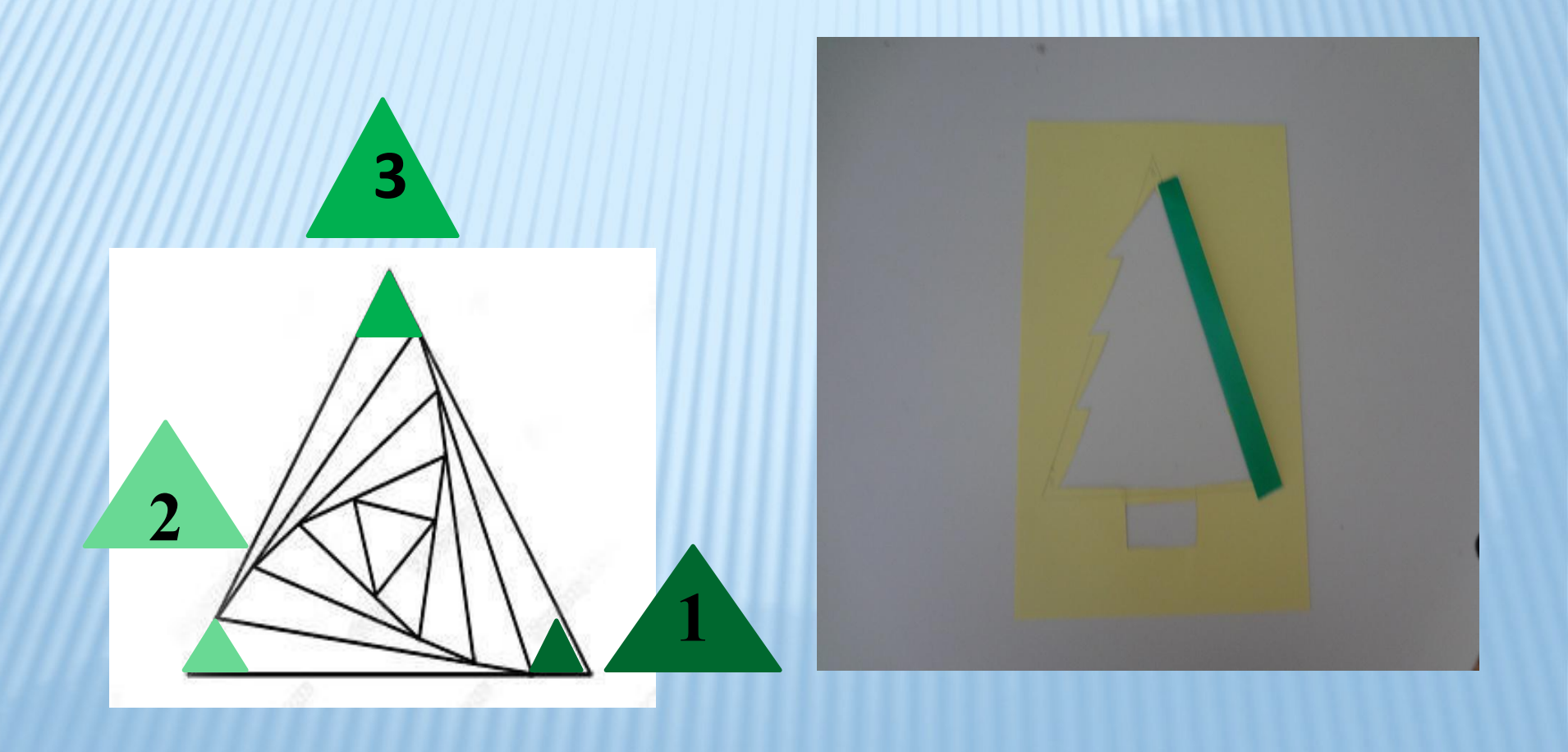

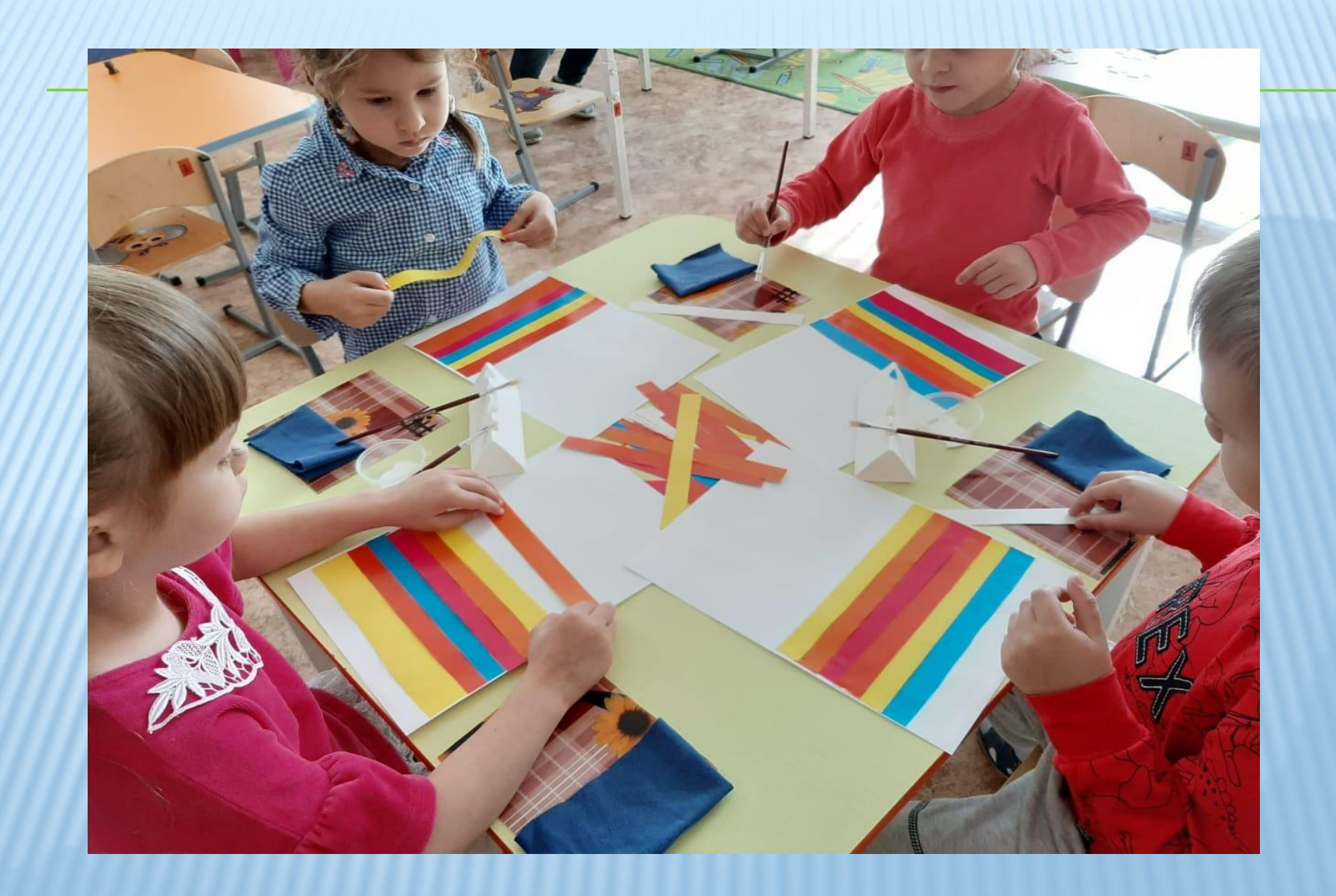

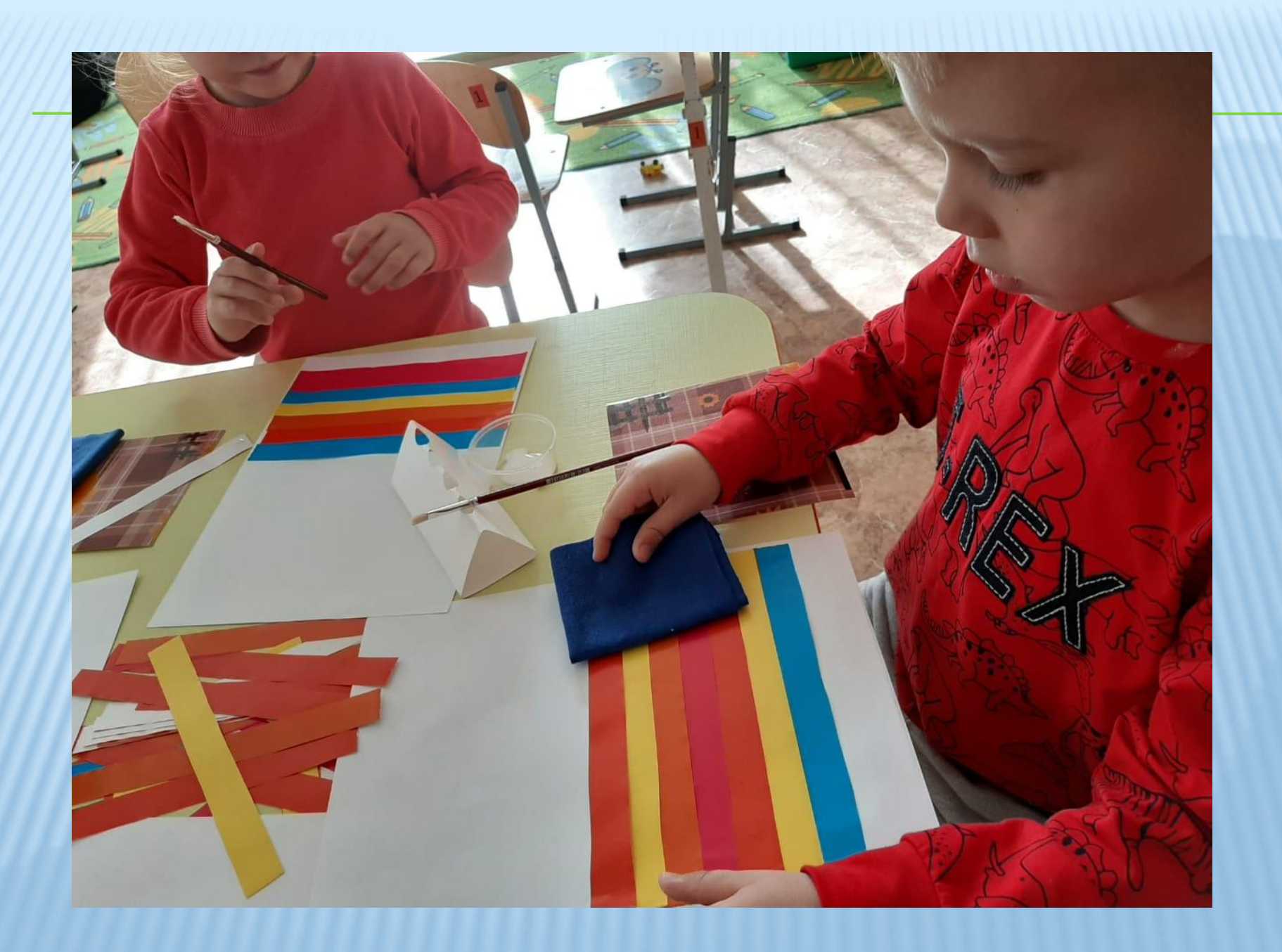

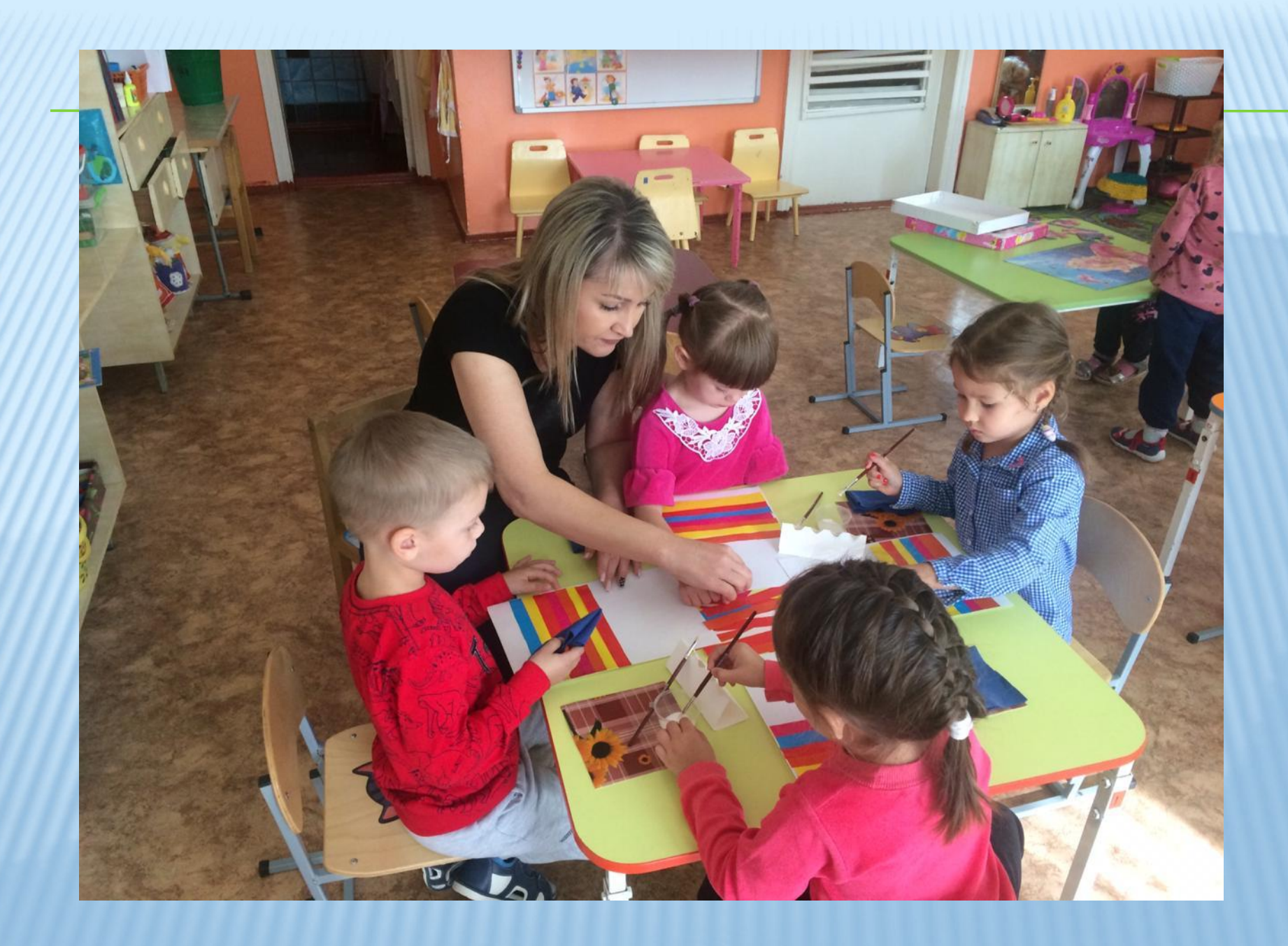

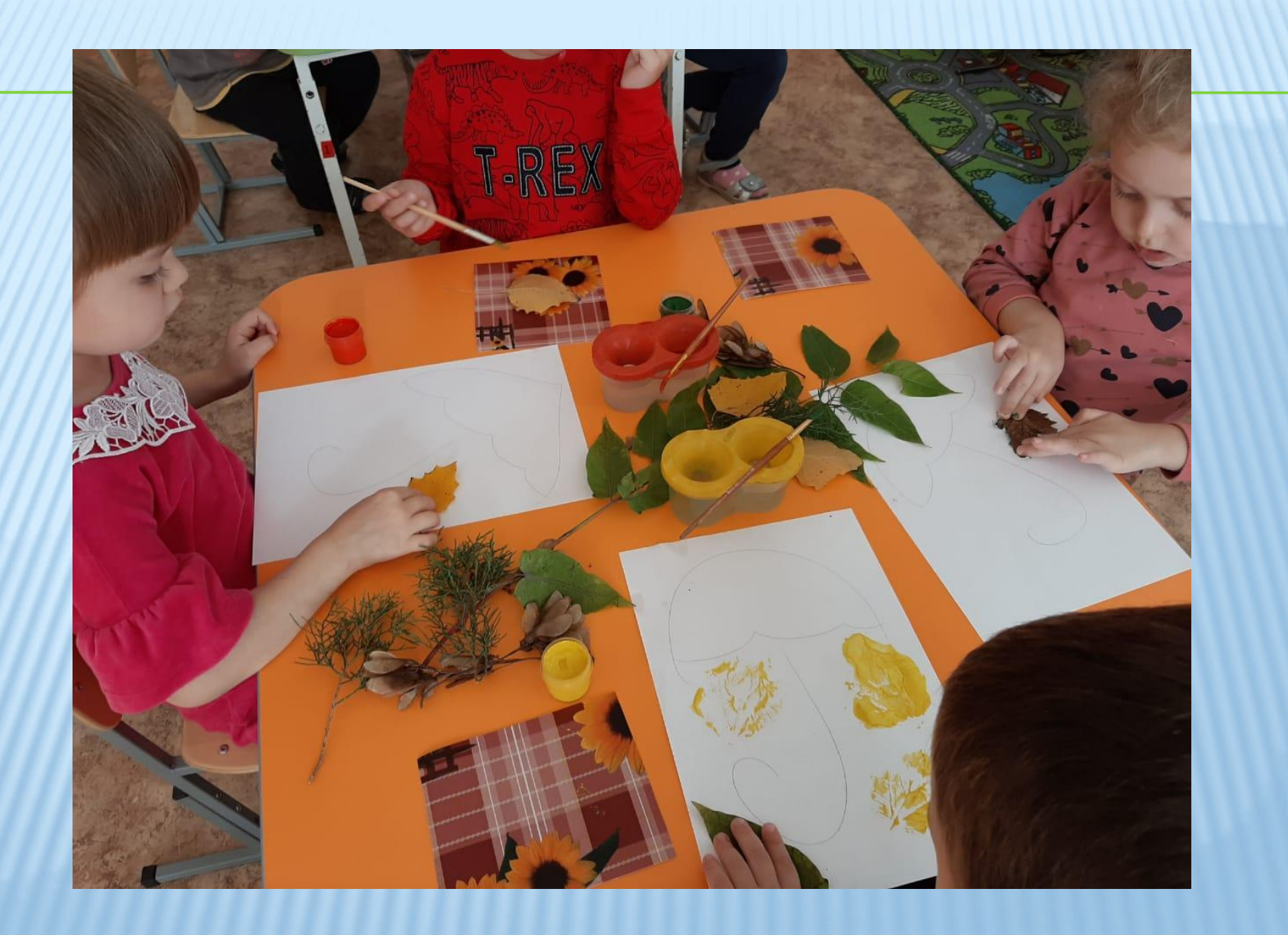

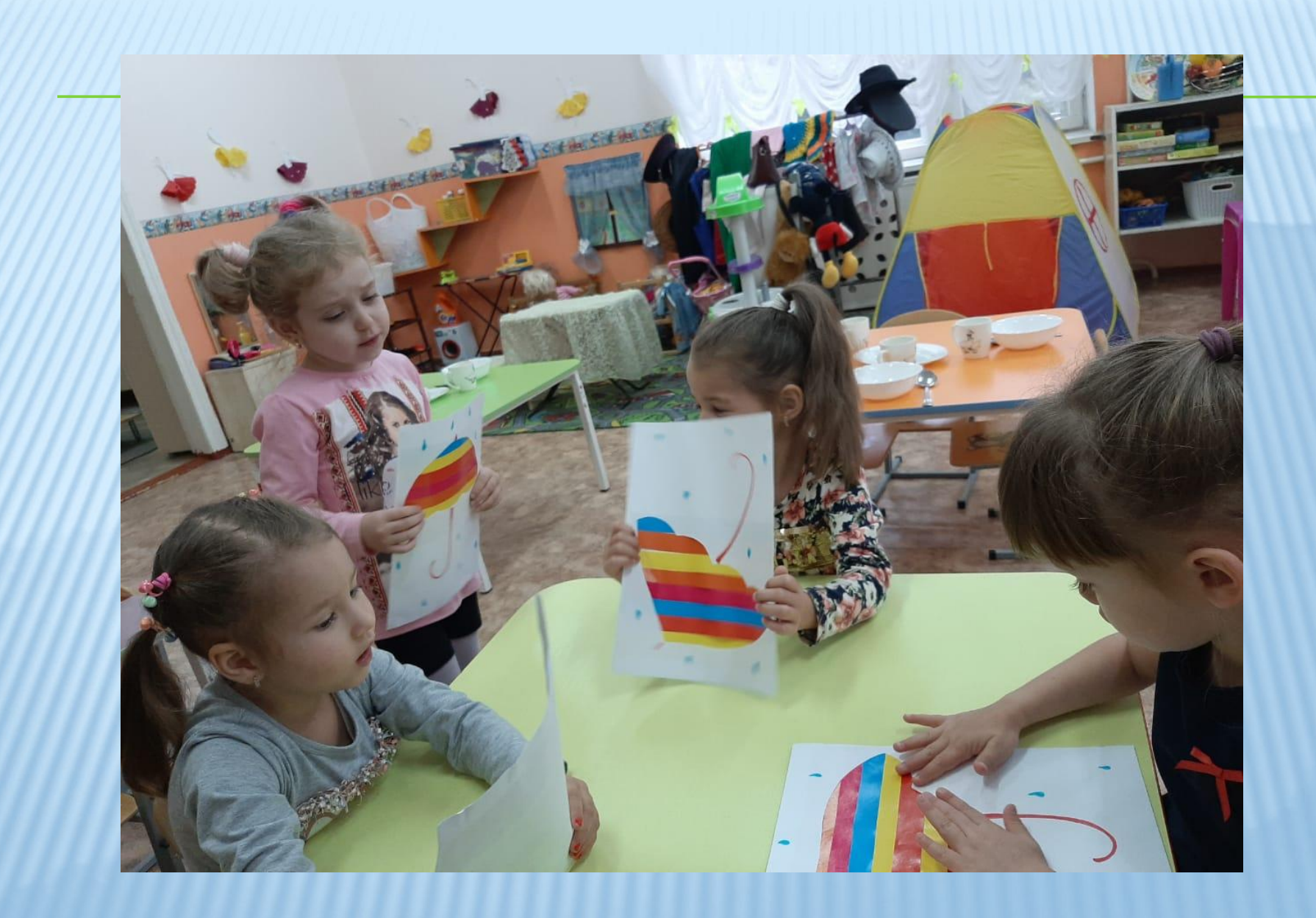

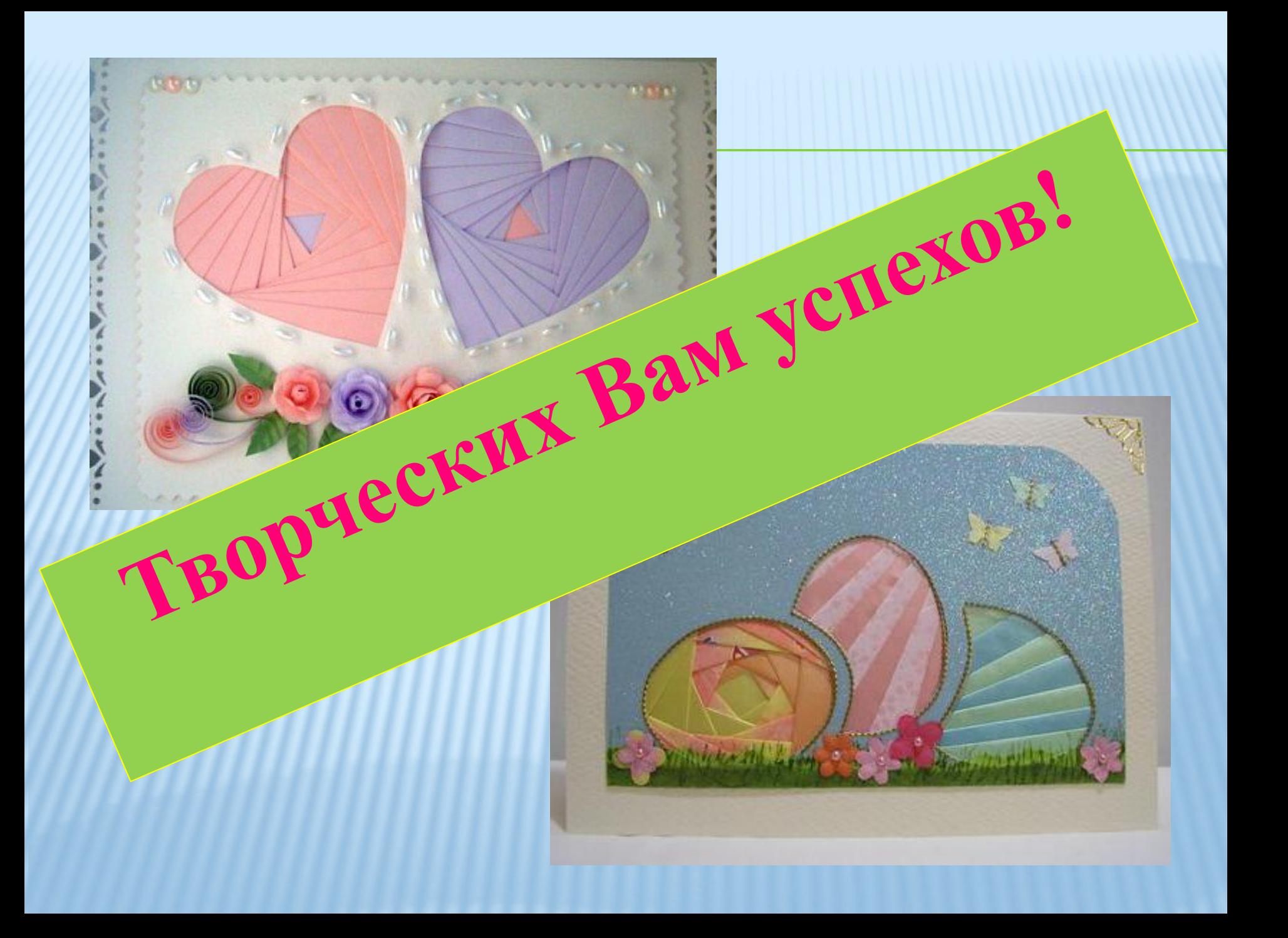